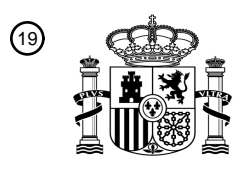

OFICINA ESPAÑOLA DE PATENTES Y MARCAS

ESPAÑA

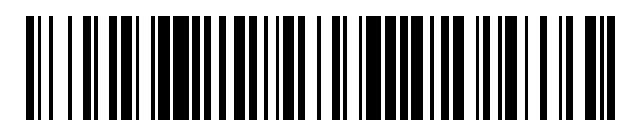

<sup>11</sup> **2 745 375** Número de publicación:

*G06F 9/44* (2008.01) *G06F 9/54* (2006.01)

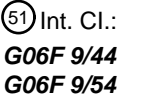

<sup>12</sup> TRADUCCIÓN DE PATENTE EUROPEA T3

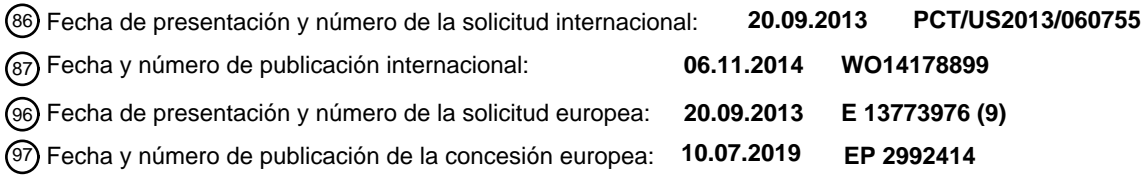

54 Título: **Agrupación automática de ventanas de aplicación**

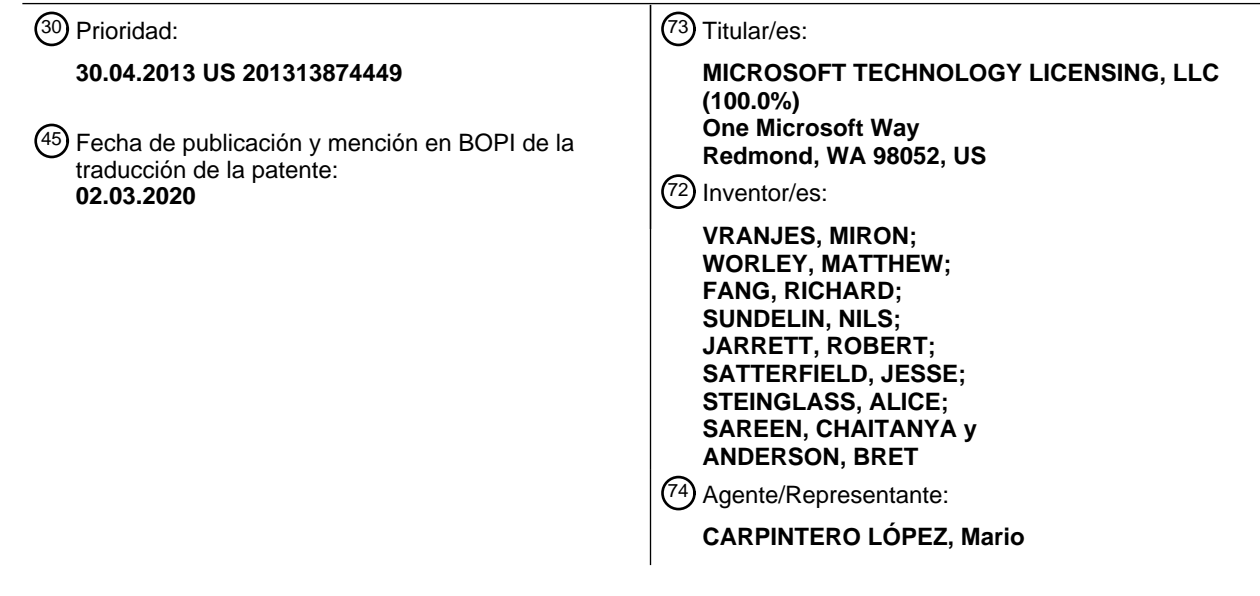

Aviso:En el plazo de nueve meses a contar desde la fecha de publicación en el Boletín Europeo de Patentes, de la mención de concesión de la patente europea, cualquier persona podrá oponerse ante la Oficina Europea de Patentes a la patente concedida. La oposición deberá formularse por escrito y estar motivada; sólo se considerará como formulada una vez que se haya realizado el pago de la tasa de oposición (art. 99.1 del Convenio sobre Concesión de Patentes Europeas).

#### **DESCRIPCIÓN**

Agrupación automática de ventanas de aplicación

#### **Antecedentes**

- Los sistemas de ventanas son bien conocidos en la técnica de la informática. Los sistemas de ventanas a menudo 5 proporcionan facilidades para que un usuario administre interactivamente aplicaciones (programas) con ventanas que se pueden mostrar en una pantalla. Funciones básicas tales como abrir, cerrar, minimizar, maximizar, redimensionar, conmutar y organizar aplicaciones se encuentran comúnmente en algunos sistemas de ventanas. Algunos sistemas de ventanas pueden permitir que se muestren simultáneamente múltiples ventanas para las aplicaciones respectivas en una pantalla.
- 10 Un problema reconocido solo por los inventores es que hay momentos en que, debido a la actividad del sistema o del usuario, la disposición o diseño de las ventanas de aplicación de un usuario en una pantalla puede perderse o anularse. El tiempo y el esfuerzo del usuario dedicados a organizar las ventanas pueden perderse cuando esas ventanas se desalojan posteriormente de la pantalla. Además, puede haber ocasiones en que un usuario se beneficie de poder manipular un grupo de ventanas como un conjunto lógico, posiblemente en respuesta a una 15 acción implícita, tal como lanzar una aplicación.

Las técnicas relacionadas con la agrupación de ventanas de aplicación se analizan a continuación.

El documento US 2004/0066414 desvela un sistema y un procedimiento para administrar ventanas de aplicación de software en una interfaz de usuario gráfica. Cada programa instanciado se representa como una o varias ventanas gráficas en el escritorio y como un mosaico de control en la barra de tareas. Los mosaicos de control se agrupan en 20 grupos de mosaicos de control que facilitan la organización y el control de acceso único.

#### **Sumario**

El siguiente sumario se incluye solo para presentar algunos conceptos discutidos en la Descripción detallada a continuación. Este sumario no es exhaustivo y no pretende delimitar el ámbito de la materia objeto reivindicada, que se establece en las reivindicaciones presentadas al final.

- 25 En el presente documento se describen técnicas para formar automáticamente grupos de ventanas de aplicación. Las técnicas se pueden realizar con un dispositivo informático que ejecuta un sistema de ventanas, teniendo el sistema de ventanas un elemento de interfaz de usuario con el que un usuario puede interactuar para gestionar aplicaciones que se ejecutan en el dispositivo informático. Cada aplicación puede corresponder a un procedimiento y ventana de aplicación separados. Se puede determinar que se ha producido una operación que desalojará u ocluirá
- 30 las ventanas de aplicación de las aplicaciones objetivo de la pantalla, y en respuesta se puede formar automáticamente un grupo de aplicaciones. El grupo de aplicaciones puede tener indicios de las aplicaciones objetivo desalojadas. El grupo de aplicaciones puede proporcionarse al elemento de interfaz de usuario, y cuando el usuario interactúa con el elemento de interfaz de usuario, el elemento de interfaz de usuario muestra indicadores de aplicación gráfica seleccionables por el usuario tanto para el grupo de aplicaciones como para las aplicaciones 35 distintas de las aplicaciones objetivo.

Varias de las características asociadas se explicarán a continuación con referencia a la siguiente descripción detallada considerada en relación con los dibujos adjuntos.

#### **Breve descripción de los dibujos**

La presente descripción se entenderá mejor a partir de la siguiente descripción detallada a la luz de los dibujos 40 adjuntos, en los que los números de referencia similares se usan para designar partes similares en la descripción adiunta.

La figura 1 muestra un dispositivo informático que tiene un sistema operativo que gestiona procedimientos de aplicación y muestra las ventanas correspondientes en una pantalla.

La figura 2 muestra ejemplos de diseños de ventanas provistos por un sistema de ventanas en mosaico.

45 La figura 3 muestra las operaciones de ventana que se pueden realizar, ya sea manualmente o como resultado de eventos del sistema.

La figura 4 muestra detalles de un sistema de ventanas en mosaico para facilitar la agrupación automática de ventanas de aplicación.

La figura 5 muestra una interfaz de usuario gráfica provista o implementada en la parte superior del sistema de 50 ventanas en mosaico.

- La figura 6 muestra otro uso de un grupo de aplicaciones.
- La figura 7 muestra una realización de múltiples pantallas.

La figura 8 muestra un ejemplo del dispositivo informático en el que se pueden implementar las realizaciones descritas anteriormente.

#### **Descripción detallada**

Las realizaciones que se analizan a continuación se refieren a la formación de grupos de ventanas de aplicación y permiten al usuario interactuar con los grupos de manera que las ventanas de aplicación puedan interactuar. La discusión comenzará con una descripción general de los sistemas de ventanas. El diseño y las operaciones en un 5 sistema de ventanas en mosaico se tratarán a continuación, seguido de una descripción de cómo y cuándo se puede formar un grupo de aplicaciones. Luego se cubre la integración de grupos de aplicaciones en el sistema de ventanas, junto con la explicación de cómo un usuario puede interactuar con grupos de aplicaciones y ventanas de aplicación de maneras similares.

- La figura 1 muestra un dispositivo 100 informático que tiene un sistema operativo 102 que gestiona procedimientos 10 104 de aplicación y muestra las ventanas 106 correspondientes en una pantalla 108. El dispositivo informático 100 puede ser cualquiera de una variedad de tipos que se describen más adelante con referencia a la figura 8. Se puede suponer que el dispositivo 100 informático tiene al menos almacenamiento y un procesador para ejecutar el sistema 102 operativo y los procedimientos 104 de aplicación. Aunque puede haber sistemas de ventanas con ventanas individuales que representan múltiples procedimientos, y también procedimientos sin ventanas, para facilitar la
- 15 discusión, se supone que, en el presente documento, los procedimientos 104 de aplicación tienen cada uno al menos una ventana 106 correspondiente. Los procedimientos son objetos bien conocidos del sistema operativo que son unidades de ejecución discretamente gestionadas, teniendo típicamente un identificador de procedimiento, memoria gestionada por el sistema operativo (memoria dinámica y/o de pila), y puede administrarse en una tabla de procedimiento de identificadores de procedimientos o similares que mantiene el sistema operativo.
- 20 La figura 2 muestra ejemplos de diseños de ventanas provistos por un sistema de ventanas en mosaico. El primer diseño 120 de ejemplo muestra una primera ventana 122 de aplicación que ocupa sustancialmente la pantalla 108 o una región 124 de pantalla gestionada por el sistema de ventanas. El segundo diseño 126 de ejemplo refleja la adición de una segunda ventana 128 de aplicación. El sistema de ventanas en mosaico gestiona automáticamente el diseño de la ventana para hacer que las ventanas 122, 128 de aplicación mostradas actualmente maximicen de
- 25 alguna manera la ocupación de la pantalla 108, con posiblemente algún estado real de pantalla usado por gráficos que no son de ventana, tales como márgenes estéticos, elementos de la interfaz de usuario que no son de aplicación, tales como barras de búsqueda o listas de selección de aplicaciones, divisores para redimensionar ventanas de aplicación, etc. El gestor de ventanas en mosaico puede insertar un divisor 130 que puede ser movido por un usuario para cambiar el tamaño de las ventanas de aplicación adyacentes al divisor 130.
- 30 En una forma de realización, el sistema de ventanas en mosaico gestiona el diseño de las ventanas de una manera que evita que las ventanas de la aplicación ocluyan otras ventanas de aplicación, posiblemente con excepciones, tal como la previsualizar reorganizaciones manuales de ventanas, arrastrar ventanas y otras condiciones transitorias.

El tercer diseño 132 de ejemplo muestra una tercera aplicación 134 que se ha insertado. Con la gestión de diseño en mosaico, un usuario solo puede necesitar designar la tercera ventana de aplicación 134 para que se inserte y/o 35 posiblemente designar una ranura o ubicación para insertar la tercera ventana 134 de aplicación; el gestor de ventanas en mosaico puede redimensionar automáticamente las ventanas de aplicación mostradas o tomar otras medidas para acomodar la nueva ventana de aplicación. Los diseños 136, 138 de ejemplo cuarto y quinto muestran otras divisiones de estado real de pantalla que pueden usarse. Para facilitar la discusión, los ejemplos tratados a continuación muestran el mosaico usando una única fila horizontal de ventanas de aplicación.

- 40 La figura 3 muestra las operaciones de ventana que se pueden realizar, ya sea manualmente o como resultado de eventos del sistema. Dada una disposición de ventana inicial en la pantalla 108, un sistema 140 de ventanas en mosaico puede cerrar la aplicación A dando como resultado que la aplicación B se redimensione automáticamente para ocupar la pantalla 108. Una aplicación puede cerrarse manualmente o puede cerrarse debido a un evento del sistema, tal como un error. Cuando la aplicación C se inserta en el diseño inicial, las aplicaciones A y B son
- 45 redimensionadas automáticamente por el sistema 140 de ventanas en mosaico para acomodar la ventana de aplicación recién mostrada de la aplicación C. Se puede realizar una operación de redimensionamiento, por ejemplo, por manipulación del usuario de un divisor 130, para cambiar la distribución del espacio de visualización para las ventanas de aplicación. Si una aplicación mostrada actualmente u otra aplicación entra en modo de pantalla completa, entonces las otras ventanas de aplicación se desalojan de la pantalla 108. El usuario puede seleccionar 50 una aplicación (por ejemplo, aplicación C) para reemplazar cualquier otra aplicación mostrada.
- 

Como se puede ver, una variedad de acciones originadas por el usuario o por el sistema pueden desencadenar la eliminación de ventanas de aplicación de la pantalla 108. Por ejemplo, una aplicación inactiva fuera de la pantalla puede recibir una señal de activación e ingresar automáticamente al modo de pantalla completa (a su vez, desplazar las ventanas de aplicación), o un sistema de dos pantallas puede perder una pantalla, que el sistema de ventanas 55 podría interpretar como un evento que debería cerrar las ventanas en la pantalla perdida. O, una aplicación podría lanzar otra aplicación y la aplicación iniciada podría ocupar la pantalla.

Las aplicaciones pueden manejarse de diferentes maneras cuando son desalojadas de la pantalla 108. En algunas implementaciones, las aplicaciones que son desalojadas de la pantalla 108 están suspendidas. En otras implementaciones, las aplicaciones pueden responder de manera personalizada al desplazamiento. Por ejemplo,

una aplicación puede responder a una señal "inactiva" finalizando, mientras que otra aplicación puede responder si continúa ejecutándose en segundo plano. Como se describirá más adelante, el sistema de ventanas puede proporcionar elementos de interfaz de usuario para permitir que un usuario reactive rápidamente aplicaciones ocultas o inactivas, abrir aplicaciones favoritas o recientes, alternar entre diferentes aplicaciones, y así 5 sucesivamente. Estas mismas características del sistema de ventanas también pueden manejar agrupaciones de aplicaciones u objetos de grupo de aplicaciones, que pueden estar formados por una instrucción explícita del usuario o implícitamente por acciones del usuario o del sistema que provocan que las ventanas de aplicación sean

La figura 4 muestra detalles del sistema 140 de ventanas en mosaico para facilitar la agrupación automática de 10 ventanas de aplicación. Inicialmente, las ventanas de aplicación se muestran en la pantalla 108. En el ejemplo de la Figura 4, se muestran las aplicaciones A y B. El sistema 140 de ventanas en mosaico realiza un procedimiento 166 que implica primero recibir un aviso o señal de que se ha producido un evento de agrupación. Los indicios de las aplicaciones que se muestran actualmente se forman y almacenan en un almacén 162 grupal. El objeto 164 del grupo de aplicaciones se vuelve disponible como un objeto de ventanas.

desalojadas de la pantalla, por ejemplo.

- 15 La información en o asociada con un objeto 164 de grupo de aplicaciones puede variar de acuerdo con los detalles de implementación. Puede ser posible tener información mínima, tal como una lista de las aplicaciones en el grupo y el orden en que aparecen en la pantalla (o, por ejemplo, una plantilla de diseño e indicios de qué regiones de los mismos tienen qué ventanas de aplicación). Si las aplicaciones proporcionan información sobre su tamaño, dicha información podría ser suficiente para permitir la recreación del diseño de la ventana inicial que corresponde al
- 20 objeto 164 del grupo de aplicaciones. En otras implementaciones, el objeto 164 del grupo de aplicaciones podría incluir información tal como estados de aplicación, tamaños y ubicaciones de ventanas, y así sucesivamente. Tal información de diseño también puede incluir información de orden z o información que une el grupo de ventanas en su disposición.
- El gestor 160 de agrupación podría capturar una imagen de la pantalla 108 cuando se produce el evento de 25 agrupación. Esta imagen se puede usar como una miniatura que se muestra cuando el sistema de ventanas necesita representar gráficamente el objeto del grupo de aplicaciones. Si las aplicaciones en el grupo continúan ejecutándose en segundo plano cuando no se muestran, entonces se puede generar una miniatura en vivo de las aplicaciones en el grupo.
- Cabe señalar que en el ejemplo de la figura 4, el almacén 162 de grupo tiene una fila para cada objeto de grupo de 30 aplicaciones. Cada fila puede tener un identificador (por ejemplo, "n.º 1") e indicios de su miembro, incluyendo al menos información que identifica qué aplicaciones o ventanas de aplicación están en el grupo. En el ejemplo de la Figura 4, el grupo "n.º N" está formado en respuesta al evento de agrupación recibido mientras se muestran las aplicaciones A y B.
- En cuanto al evento de agrupación, tal evento puede originarse de actividades del sistema o de la actividad del 35 usuario. Se pueden usar varios enfoques para detectar o señalar eventos de agrupación. El sistema de ventanas puede tener una larga lista de variada de interacciones del usuario de alto nivel u órdenes que desencadenan un evento de agrupación. Tal lista podría incluir órdenes de "pantalla completa" o "maximizar", una orden de cierre de sesión, cambiar un modo de monitor múltiple desde un modo extendido (por ejemplo, dos monitores tratados como una única pantalla virtual) a un modo duplicado (dos monitores que reflejan el mismo contenido gráfico), cerrar todas
- 40 las ventanas, colocar de manera interactiva una nueva ventana de aplicación de una manera que desplaza las aplicaciones que se muestran actualmente, y así sucesivamente. Además, los eventos que no se refieren al desplazamiento de ventanas también pueden desencadenar capturas de grupo. El sistema de ventanas puede tener una interfaz de programación de aplicaciones (API) que usan las aplicaciones, y ciertas llamadas o procedimientos de esa API pueden estar diseñados para tener efectos secundarios de desencadenar eventos de agrupación. Se
- 45 pueden usar otras técnicas para desencadenar implícitamente eventos de agrupación, tal como proporcionar un gestor de diseño del sistema de ventanas con lógica para detectar ciertos tipos de cambios de diseño o condiciones que podrían corresponder a un grupo de aplicaciones que se eliminan simultáneamente de la pantalla.

En resumen, los objetos de grupo de aplicaciones son contenedores que pueden crearse implícitamente para capturar una vista de pantalla y, en particular, las ventanas de aplicación y su diseño, antes de que se altere la vista 50 de la pantalla, se pierda, se muestre, etc. El objeto del grupo de aplicaciones puede tener información que permita que la vista de pantalla se reproduzca sustancialmente cuando se solicite. Además, como se describe a continuación, el sistema de ventanas puede tratar el objeto de grupo de aplicaciones de alguna manera como un objeto de ventanas ordinario sujeto a manipulación ad hoc por parte de un usuario de la misma manera que las ventanas se manipulan interactivamente.

55 La figura 5 muestra una interfaz 180 de usuario gráfica provista o implementada en la parte superior del sistema 140 de ventanas en mosaico. Los elementos o características de la interfaz 180 de usuario gráfica son solo ejemplos y se contemplan otros tipos de características e igualmente aplicables a ventanas de aplicación y grupos de aplicaciones (por ejemplo, una característica de búsqueda puede devolver aplicaciones y objetos de grupo de aplicaciones).

El sistema 140 de ventanas en mosaico puede tener diversas características o facilidades que permiten a un usuario gestionar aplicaciones en el dispositivo informático. Tales características podrían incluir un módulo 182 de aplicaciones recientes, un módulo 184 de aplicaciones activas, y/o un módulo 186 de favoritos. Estos módulos cooperan con el sistema de ventanas para rastrear la información semánticamente relevante. Cuando se abren o

- 5 usan aplicaciones, el sistema de ventanas puede llenar una lista 188 de aplicaciones recientes con indicios de aplicaciones usadas recientemente. El sistema de ventanas podría llenar de manera similar o proporcionar una lista 190 de aplicaciones activas, que puede incluir aplicaciones que se muestran actualmente en cualquier monitor conectado y/o aplicaciones que se están ejecutando o suspendiendo pero que no se muestran actualmente. De manera similar, un usuario puede mantener una lista 192 de aplicaciones favoritas. La interfaz 180 de usuario gráfica
- 10 usa estas listas para mostrar los elementos 194, 196, 198 de interfaz de usuario correspondientes, que el usuario puede activar y usar para activar aplicaciones o grupos de aplicaciones, según el caso.

La interfaz 180 de usuario gráfica puede estar diseñada para manejar objetos de aplicaciones grupales de la misma manera que se manejan las aplicaciones. Los objetos de aplicación grupal en el almacén 162 de grupo pueden agregarse a cualquiera de las listas 188, 190, 192 de aplicaciones y pueden manipularse en los elementos de

- 15 interfaz 194, 196, 198 de usuario correspondientes. Por ejemplo, si el usuario selecciona el icono "app5" en el elemento de interfaz 194 de usuario, la aplicación correspondiente podría abrirse y podría comenzar un procedimiento de colocación interactiva de la aplicación. Por otra parte, si el usuario selecciona el icono 200 del grupo de aplicaciones, entonces se puede acceder al objeto correspondiente del grupo de aplicaciones y usarlo para mostrar las ventanas de aplicación de las aplicaciones en el grupo, preferentemente recreando el diseño de esas
- 20 aplicaciones cuando se formó el grupo. Cabe señalar que esta acción podría actuar ella misma como un evento de agrupación que desencadena la formación de un nuevo objeto de grupo de aplicaciones para cualquier aplicación desplazada por las ventanas de aplicación del grupo seleccionado.

Las formas en que un objeto de grupo de aplicaciones puede "colocarse en el lugar de" una ventana de aplicación son casi ilimitadas, aunque algunas de estas equivalencias funcionales pueden ser más útiles que otras. Las 25 operaciones de ventanas controladas por el usuario que afectan el diseño de la ventana de aplicación o que determinan qué aplicaciones se muestran/no se muestran o están activas/inactivadas pueden beneficiarse particularmente de estar diseñadas para acomodar objetos del grupo de aplicaciones, así como las propias aplicaciones.

- La figura 6 muestra otro uso de un grupo de aplicaciones. El elemento 198 de interfaz de usuario, que incluye una 30 representación gráfica 220 de un grupo de aplicaciones correspondiente (que tiene las aplicaciones A y B) puede mostrarse en respuesta a un gesto del usuario, actuación de una pista, botón o similar. La representación 220 gráfica puede ser arrastrada interactivamente desde el elemento 198 de interfaz de usuario por el usuario, como se muestra en la parte central de la figura 6. Cuando se libera o se cae, el grupo de aplicaciones se activa o abre. A su vez, se accede al objeto del grupo de aplicaciones para obtener la información necesaria para recrear el diseño de
- 35 las ventanas de aplicación en el grupo de aplicaciones. En este ejemplo, las aplicaciones A y B se abren y se muestran (parte inferior de la figura 6) en un diseño que corresponde a su diseño cuando se formó el grupo de aplicaciones. Se pueden usar diversos efectos visuales. Una representación del diseño anterior o emergente puede animarse como una ampliación para ocupar la pantalla antes de cambiar a la activación en vivo de las ventanas.
- En una forma de realización, la representación 220 gráfica (ya sea una miniatura o un símbolo genérico) en sí misma 40 puede servir como un nuevo elemento de interfaz de usuario que se puede proporcionar con características tales como menús, íconos de aplicaciones seleccionables o consultas que permiten que las aplicaciones se seleccionen y activen individualmente desde el grupo (lo que puede o no eliminar la aplicación seleccionada del grupo). Del mismo modo, un grupo podría disolverse, podría tener sus aplicaciones agregadas a la lista 192 de favoritos, y así sucesivamente.
- 45 La figura 7 muestra una realización de múltiples pantallas. Tal y como se ha mencionado anteriormente, algunos sistemas operativos/de ventanas son capaces de gestionar múltiples monitores. En este caso, la representación 220 gráfica puede moverse entre una primera pantalla 108A y una segunda pantalla 108B. La representación 220 gráfica se puede usar para seleccionar un objetivo en una de las pantallas 108A, 108B, por ejemplo, soltando la representación 220 gráfica en una de las pantallas 108A, 108B. En el ejemplo de la figura 7, la representación 220 50 gráfica del grupo de aplicaciones se deja caer en la primera pantalla 108A, haciendo que el sistema de ventanas
- haga referencia al objeto del grupo de aplicaciones, identifique las aplicaciones correspondientes (A y B) y determine o calcule su diseño, y visualice las ventanas de aplicación en consecuencia en la pantalla 108A. Si las pantallas 108A, 108B tienen diferentes tamaños, se pueden usar diferentes estrategias para aproximar el diseño previo de un grupo, tal como la preservación proporcional, descartar aplicaciones inactivas o agregadas por última vez, etc. Tales 55 estrategias pueden usarse si un grupo se captura desde una primera pantalla y luego se abre más tarde en una
- pantalla diferente o en la misma pantalla, pero con diferentes configuraciones de dimensión de pantalla.

Si bien las realizaciones tratadas anteriormente pueden implementarse y ser útiles para un sistema de ventanas en mosaico, las realizaciones pueden implementarse tan fácilmente en sistemas de ventanas sin mosaico o que permiten la oclusión.

60 Como se ha señalado, un usuario también puede activar explícitamente la formación de un grupo, por ejemplo,

usando una orden específica. En este caso, las aplicaciones y el diseño pueden permanecer después de que el grupo se haya formado y almacenado. En otras palabras, la formación de grupos no necesita estar vinculada al desalojo de ventanas de aplicación desde una pantalla.

- Además, mientras que los grupos de aplicaciones se han descrito como útiles para "reabrir" una disposición de 5 ventana de aplicación anterior, grupos de aplicaciones, como conjuntos de aplicaciones, también puede usarse de otras maneras. Por ejemplo, arrastrar un grupo a una herramienta de "favoritos" podría agregar las aplicaciones miembro a los favoritos. Un gesto o algún tipo de objetivo de caída (por ejemplo, una papelera) se podría proporcionar para finalizar los procedimientos de las aplicaciones miembro y disolver el grupo. Los gestos para gestionar el estado de ejecución de una aplicación podrían aplicarse a grupos para gestionar como una única unidad
- 10 el estado de ejecución de las aplicaciones miembro. La formación implícita de grupos de aplicaciones de las formas descritas anteriormente es útil independientemente de cómo se usen esos grupos y, de hecho, la formación de grupos tiene una gran utilidad debido a los muchos usos prácticos de las agrupaciones de aplicaciones.

Los grupos de aplicaciones pueden integrarse con diversas funciones de un sistema de ventanas. Por ejemplo, cualquier manipulación de una ventana de aplicación, tal como cerrar/esconder, mover, redimensionar, reemplazar, 15 cambiar a pantalla completa y otras podrían aplicarse a grupos de aplicaciones.

Además, con respecto a la restauración de aplicaciones en un grupo, en una realización, se puede interactuar con una representación gráfica de un grupo de aplicaciones para extraer selectivamente aplicaciones o dividir el grupo. Supongamos que se crea un grupo que tiene tres aplicaciones y el grupo está en una lista de cambio de aplicaciones. El grupo puede seleccionarse y mostrarse en pantalla, y en ese momento el usuario puede elegir cuál

20 de las aplicaciones miembro se insertará realmente en la pantalla; cualquier aplicación no seleccionada puede permanecer en el grupo que permanece en la lista de conmutación, quizás como un nuevo subgrupo de las aplicaciones restantes.

La inclusión de la misma aplicación en diferentes grupos puede manejarse de diferentes maneras. La inclusión entre grupos puede estar simplemente prohibida. En una forma de realización, una aplicación puede retener información 25 de estado para cada grupo del que es miembro.

Como se ha analizado anteriormente, los sistemas de ventanas, ya sea en mosaico o no, a veces puede reemplazar o eliminar ventanas de aplicación que se muestran actualmente. Para evitar la posible pérdida del tiempo que un usuario dedica a seleccionar y organizar ventanas de aplicación, los indicios del contenido de una pantalla (o un área gestionada de la misma) pueden capturarse y almacenarse como un objeto de grupo de aplicaciones. El objeto del 30 grupo de aplicaciones se puede usar en el sistema de ventanas en lugares donde se usan las aplicaciones o sus

ventanas.

La figura 8 muestra un ejemplo del dispositivo 100 informático en el que se pueden implementar las realizaciones descritas anteriormente. El dispositivo 100 informático puede tener la pantalla 108 (o pantallas múltiples tales como las pantallas 108A, 108B duales discutido anteriormente), así como el almacenamiento 302 y un procesador 304.

- 35 Estos elementos pueden cooperar de maneras bien entendidas en la técnica de informática. Además, los dispositivos 306 de entrada pueden integrarse con o en comunicación con el dispositivo 100 informático. La pantalla 108 puede ser una pantalla sensible al tacto que también funciona como un dispositivo de entrada. El dispositivo 100 informático puede tener cualquier factor de forma o usarse en cualquier tipo de dispositivo que lo abarque. Por ejemplo, los paneles de control sensibles al tacto se usan a menudo para controlar electrodomésticos, robots y otras 40 máquinas. El dispositivo 100 informático puede tener la forma de un dispositivo portátil, tal como un teléfono
- inteligente, una tableta informática, un dispositivo de juego, un servidor u otros.

Las realizaciones y características tratadas anteriormente pueden realizarse en forma de información almacenada en ordenadores volátiles o no volátiles o dispositivos legibles por dispositivo. Se considera que incluye al menos dispositivos tales como el almacenamiento óptico (por ejemplo, memoria de disco compacto, solo de lectura (CD-

- 45 ROM)), un medio magnético, memoria flash de solo lectura (ROM) o dispositivos para almacenar información digital. La información almacenada puede estar en forma de instrucciones ejecutables por máquina (por ejemplo, código binario ejecutable compilado), código fuente, bytecode, o cualquier otra información que pueda usarse para habilitar o configurar dispositivos informáticos para realizar las diversas realizaciones tratadas anteriormente. También se considera que incluye al menos memoria volátil, tal como memoria de acceso aleatorio (RAM) y/o memoria virtual
- 50 que almacena información, tal como instrucciones de la unidad central de procesamiento (CPU) durante la ejecución de un programa que lleva a cabo una realización, así como dispositivos no volátiles que almacenan información que permite cargar y ejecutar un programa o ejecutable. Las realizaciones y características se pueden realizar en cualquier tipo de dispositivo informático, incluidos dispositivos portátiles, estaciones de trabajo, servidores, dispositivos inalámbricos móviles, y así sucesivamente.

55

#### **REIVINDICACIONES**

1. Un procedimiento de agrupación de ventanas de aplicación, comprendiendo el procedimiento realizado en un dispositivo informático una pantalla (108), un dispositivo (306) de entrada, un procesador (304) y un almacenamiento (302), almacenando y ejecutando el almacenamiento (302) y el procesador (304) un sistema (140) de ventanas,

5 teniendo el sistema (140) de ventanas un elemento (194, 196, 198) de interfaz de usuario con el que un usuario puede interactuar para gestionar múltiples aplicaciones que se ejecutan en el dispositivo informático, comprendiendo el procedimiento:

ejecutar las múltiples aplicaciones, comprendiendo cada aplicación de las múltiples aplicaciones una ventana de aplicación respectiva;

- 10 determinar que se ha producido un evento, desalojando u ocluyendo el evento al menos dos ventanas (122, 134, 128) de aplicación de al menos dos aplicaciones respectivas de las múltiples aplicaciones desde la pantalla (108), y formando y almacenando en respuesta un grupo de aplicaciones que comprende indicios de las al menos dos aplicaciones e indicios de la disposición de visualización de las al menos dos ventanas (122, 134, 128) de aplicación, en el que la formación y el almacenamiento del grupo de aplicaciones es un efecto 15 desencadenado por el evento; y
- proporcionar el grupo de aplicaciones al elemento (194, 196, 198) de interfaz de usuario, en el que cuando el usuario interactúa con el elemento (194, 196, 198) de interfaz de usuario, el elemento (194, 196, 198) de interfaz de usuario muestra indicadores de aplicación gráfica seleccionables por el usuario, en el que un primer indicador de aplicación gráfica representa el grupo de aplicaciones y otros indicadores de aplicación gráfica representan
- 20 aplicaciones respectivas distintas al grupo de aplicaciones, en el que cuando el usuario selecciona un indicador de aplicación gráfica que representa una única aplicación, entonces se activa una ventana (122, 134, 128) de aplicación para esa única aplicación, y cuando el usuario selecciona un indicador de aplicación gráfica que representa el grupo de aplicaciones, entonces las ventanas (122, 134, 128) de aplicación correspondientes al grupo de aplicaciones se muestran en la pantalla (108) de acuerdo con los indicios almacenados de la 25 disposición de visualización de las al menos dos ventanas de aplicación.

2. Un procedimiento de acuerdo con la reivindicación 1, en el que el sistema (140) de ventanas comprende un gestor de diseño de ventanas en mosaico que mantiene automáticamente una disposición en mosaico para las ventanas (122, 134, 128) de aplicación a medida que el usuario abre y cierra ventanas (122, 134, 128) de aplicación, y en el que el evento comprende una ventana (122, 134, 128) de aplicación que reemplaza las ventanas (122, 134, 128) de 30 aplicación en la pantalla (108).

3. Un dispositivo informático que comprende un procesador (304), un almacenamiento (302), una pantalla (108) y un dispositivo (306) de entrada, comprendiendo el dispositivo informático, además:

una primera, una segunda y una tercera aplicación ejecutada por el procesador (304), comprendiendo cada aplicación un procedimiento diferente respectivo provisto por un sistema operativo del dispositivo informático, 35 comprendiendo cada aplicación además una ventana (122, 134, 128) de aplicación que se puede mostrar en la pantalla (108);

una interfaz (180) de usuario gráfica ejecutada por el procesador (304) que permite al usuario del dispositivo informático abrir y cerrar ventanas (122, 134, 128) de aplicación;

mostrando la pantalla (108) las ventanas (122, 128) de aplicación de la primera y segunda aplicaciones;

- 40 el procesador, cuando las ventanas (122, 128) de aplicación de la primera y segunda aplicaciones se muestran respectivamente en la pantalla (108), recibir un evento que hace que la ventana (134) de aplicación de la tercera aplicación desplace de la pantalla (108) las ventanas (122, 128) de aplicación de la primera y segunda aplicaciones de tal manera que las ventanas (122, 128) de aplicación de la primera y la segunda aplicaciones ya no se muestran en la pantalla (108); y
- 45 en respuesta al evento, el procesador proporciona a la interfaz de usuario un objeto (164) de grupo de aplicaciones que comprende indicios de la primera aplicación y la segunda aplicación e indicios de la disposición de visualización de la primera aplicación y la segunda aplicación, en el que la interfaz (180) de usuario permite al usuario dirigir eventos de gestión de aplicaciones al objeto (164) del grupo de aplicaciones y a aplicaciones individuales, en el que la interfaz (180) de usuario gráfica comprende un elemento interactivo de conmutación de
- 50 aplicaciones que permite a un usuario seleccionar aplicaciones para mostrar en la pantalla (108), en el que cuando el usuario usa el elemento de conmutación de aplicaciones para seleccionar el objeto (164) del grupo de aplicaciones, el procesador (304) identifica la primera aplicación y la segunda aplicación del objeto (164) del grupo de aplicaciones y muestra las ventanas (122, 128) de aplicación de la primera y segunda aplicaciones de acuerdo con los indicios almacenados de la disposición de visualización de la primera aplicación y la segunda 55 aplicación, respectivamente.

4. Un dispositivo informático de acuerdo con la reivindicación 3, en el que un evento de gestión de aplicaciones comprende un evento abierto que muestra aplicaciones individuales cuando se dirige a las aplicaciones individuales y que abre todas las aplicaciones en un grupo de aplicaciones cuando se dirige a un objeto de aplicación grupal.

5. Un dispositivo informático de acuerdo con la reivindicación 4, en el que la interfaz (180) de usuario gráfica está 60 configurada para recibir una entrada desde el dispositivo (306) de entrada que dirige el evento abierto al objeto (164) del grupo de aplicaciones y en respuesta a la interfaz (180) de usuario gráfica, de acuerdo con los indicios de la primera y segunda aplicaciones del objeto (164) de agrupación grupal, y para desplazar una o más ventanas de aplicación en la pantalla (108) con las ventanas (122, 128) de aplicación de la primera y segunda aplicaciones.

ES 2 745 375 T3

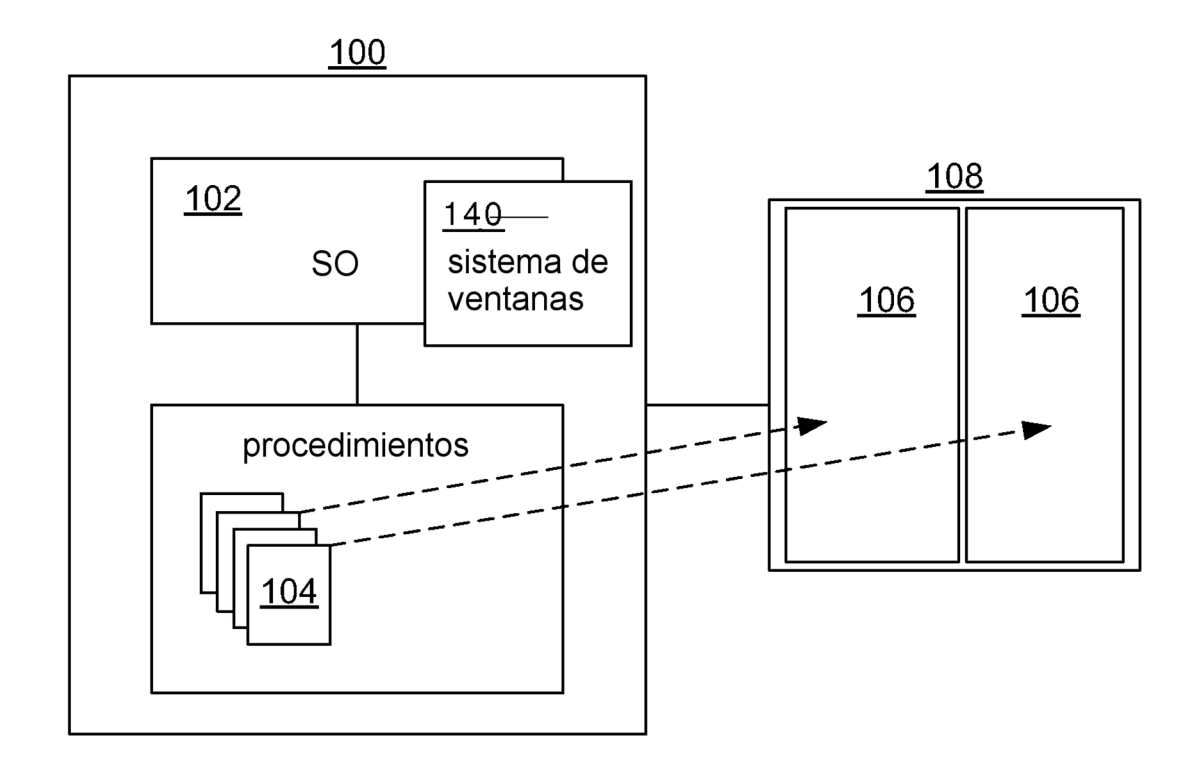

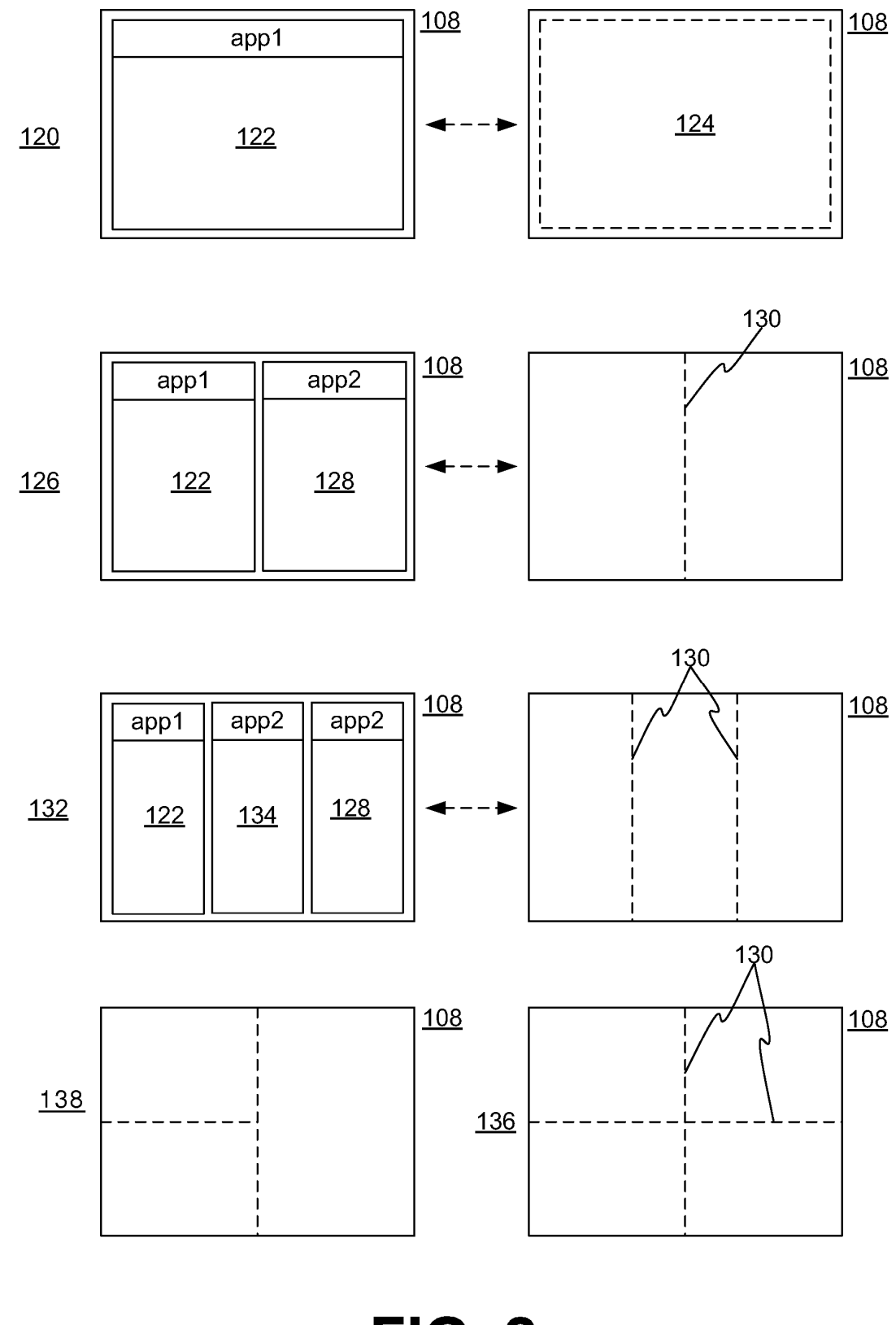

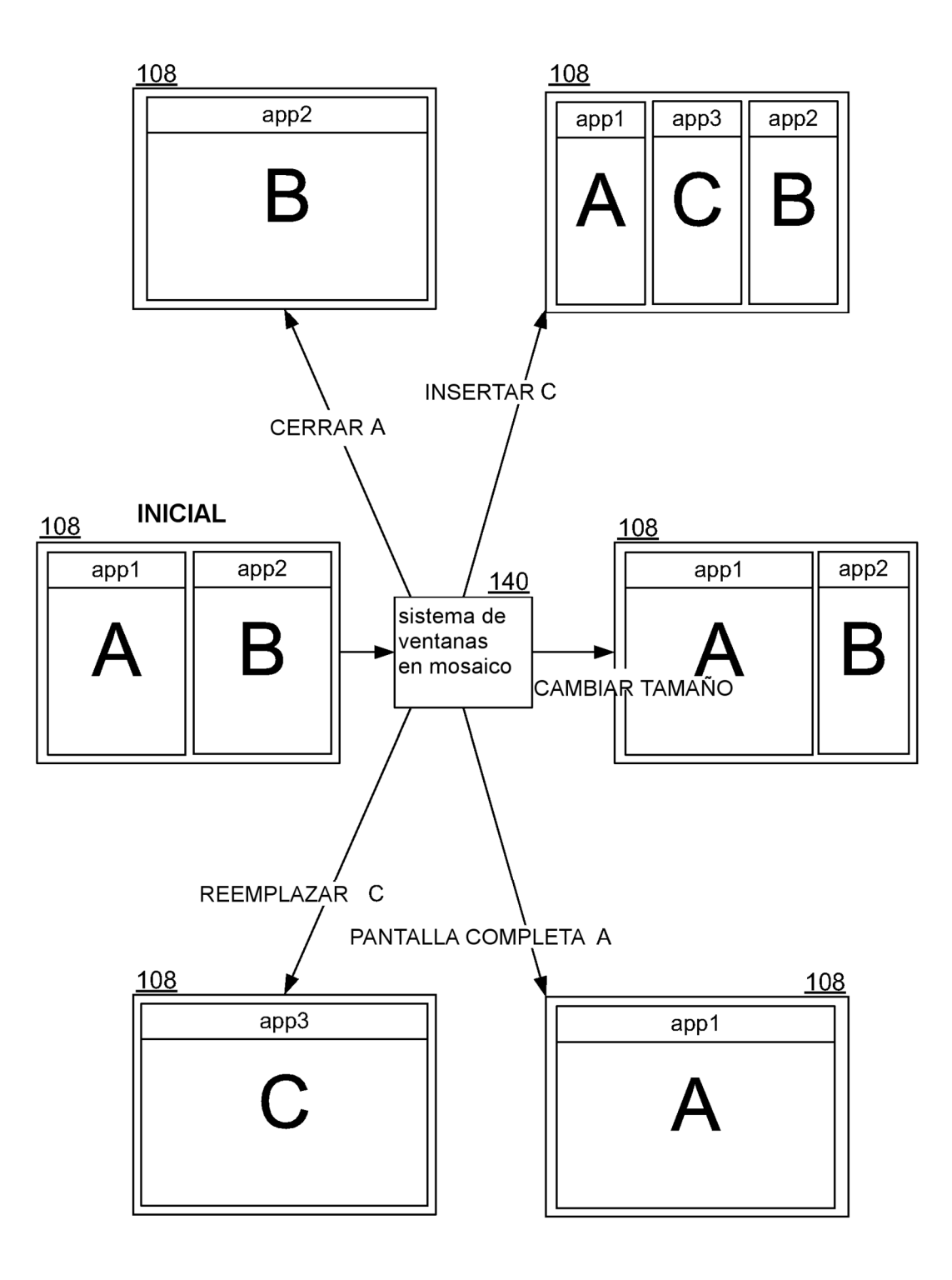

ES 2 745 375 T3

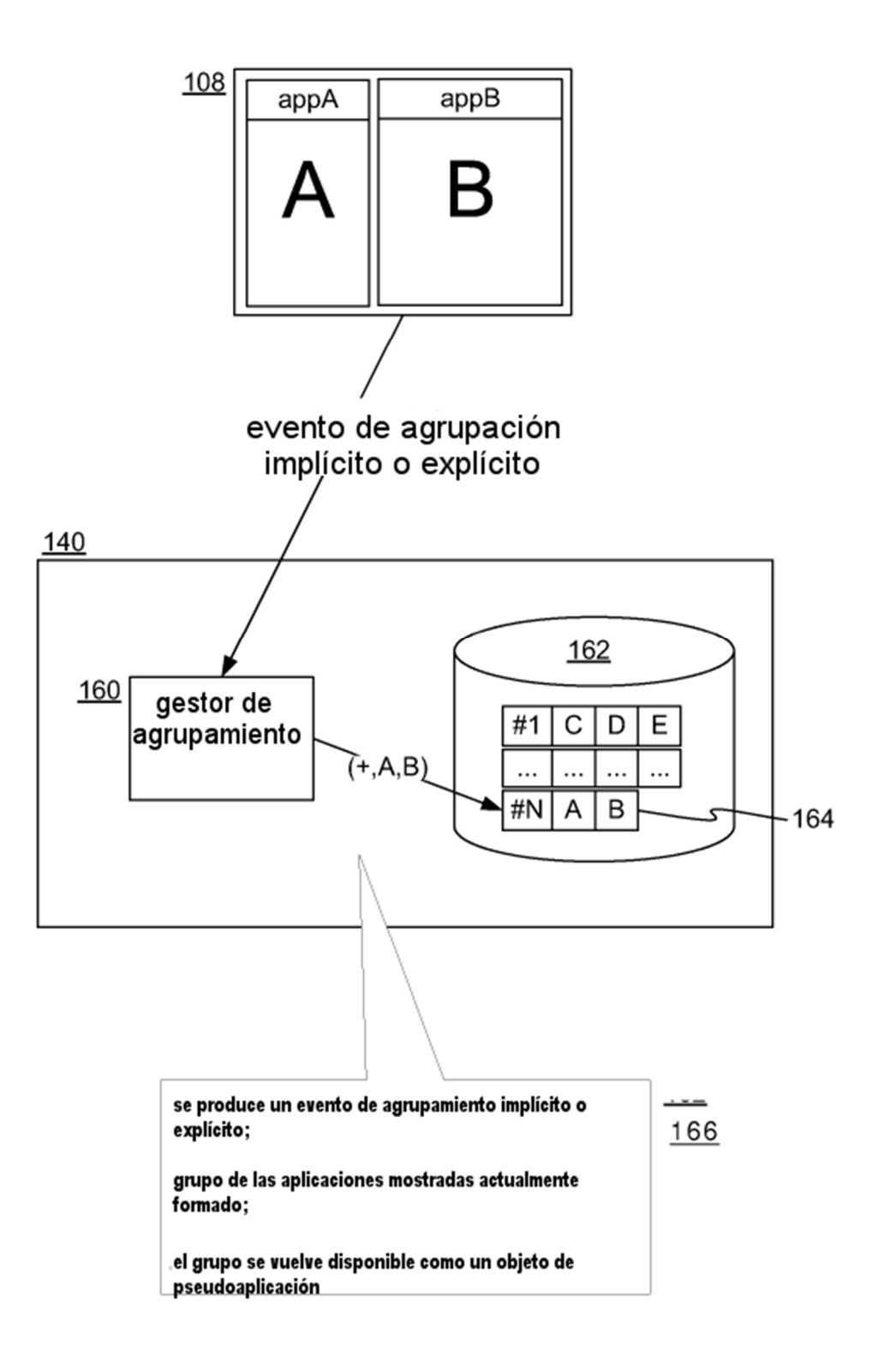

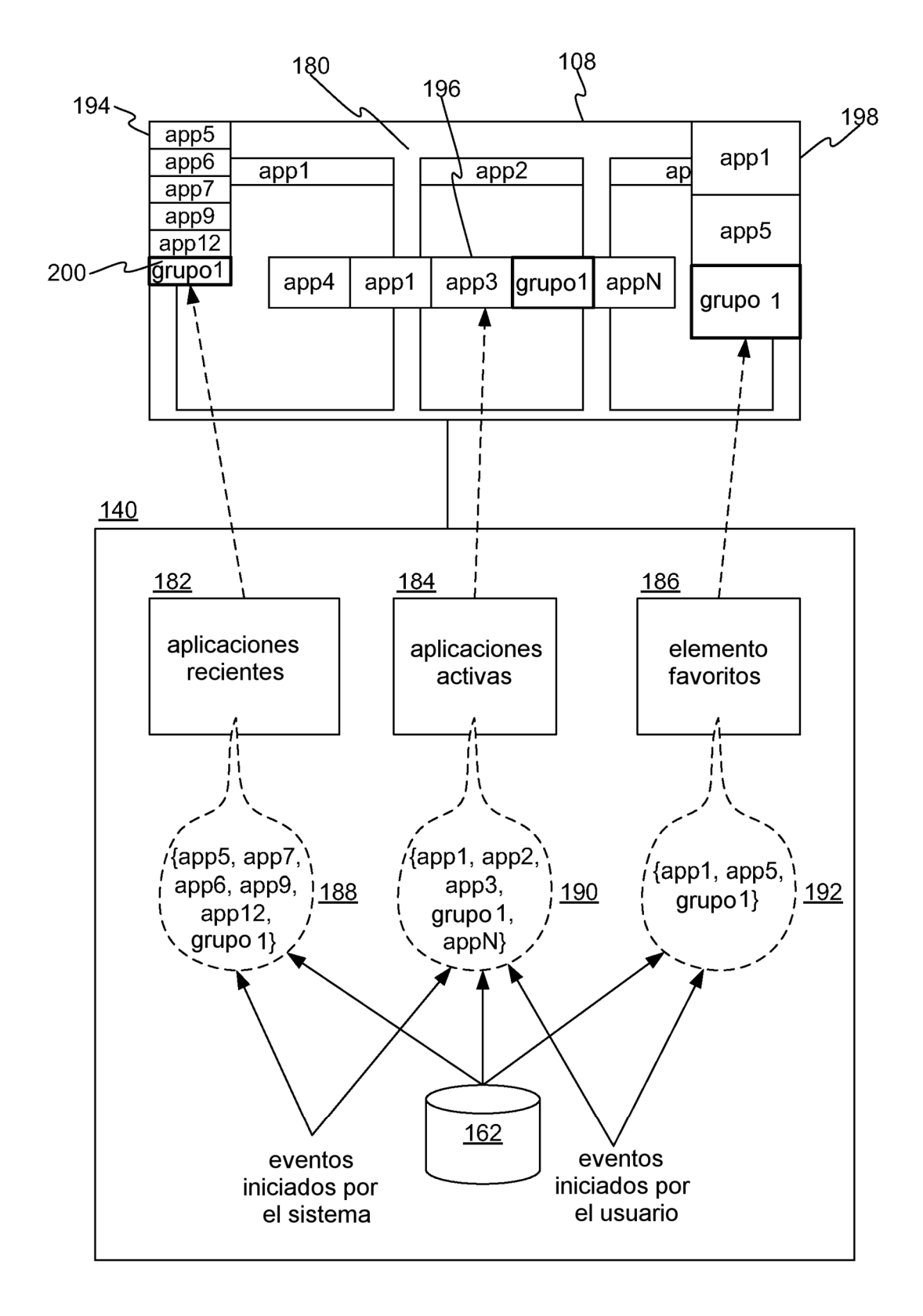

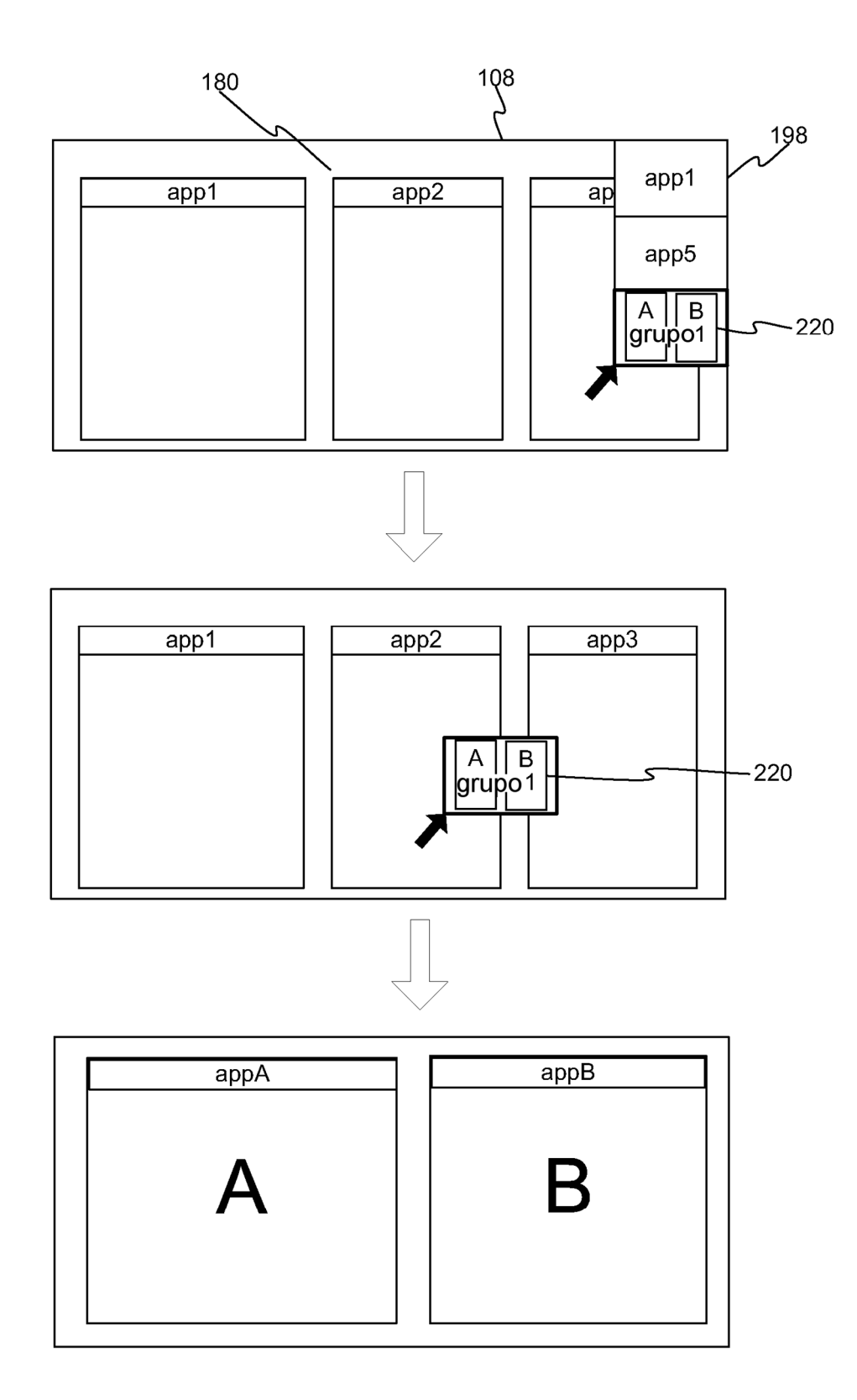

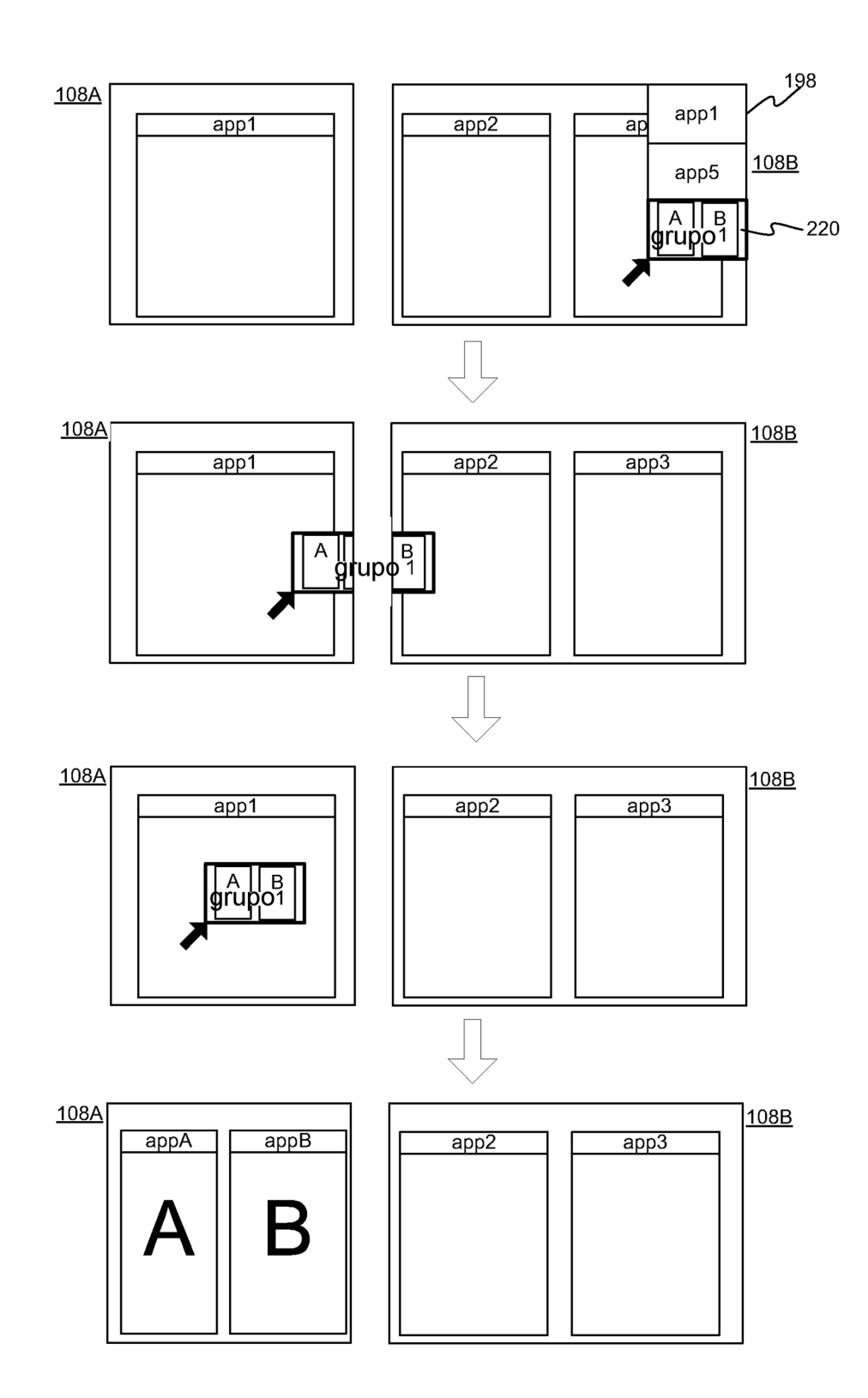

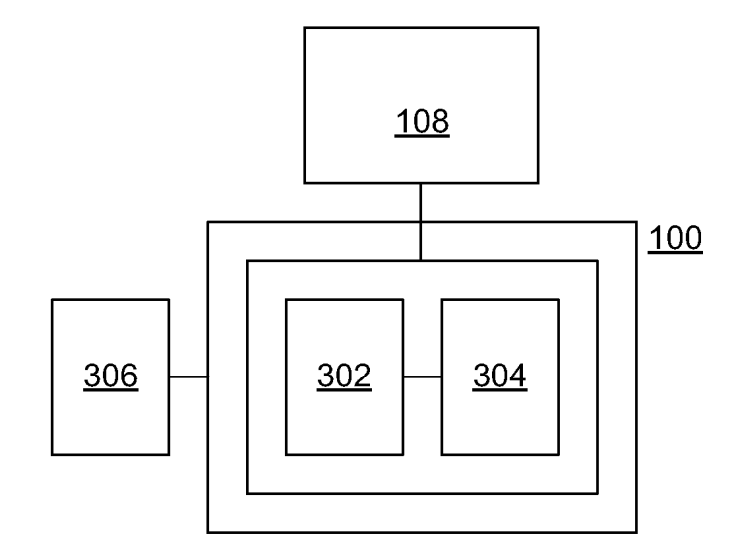